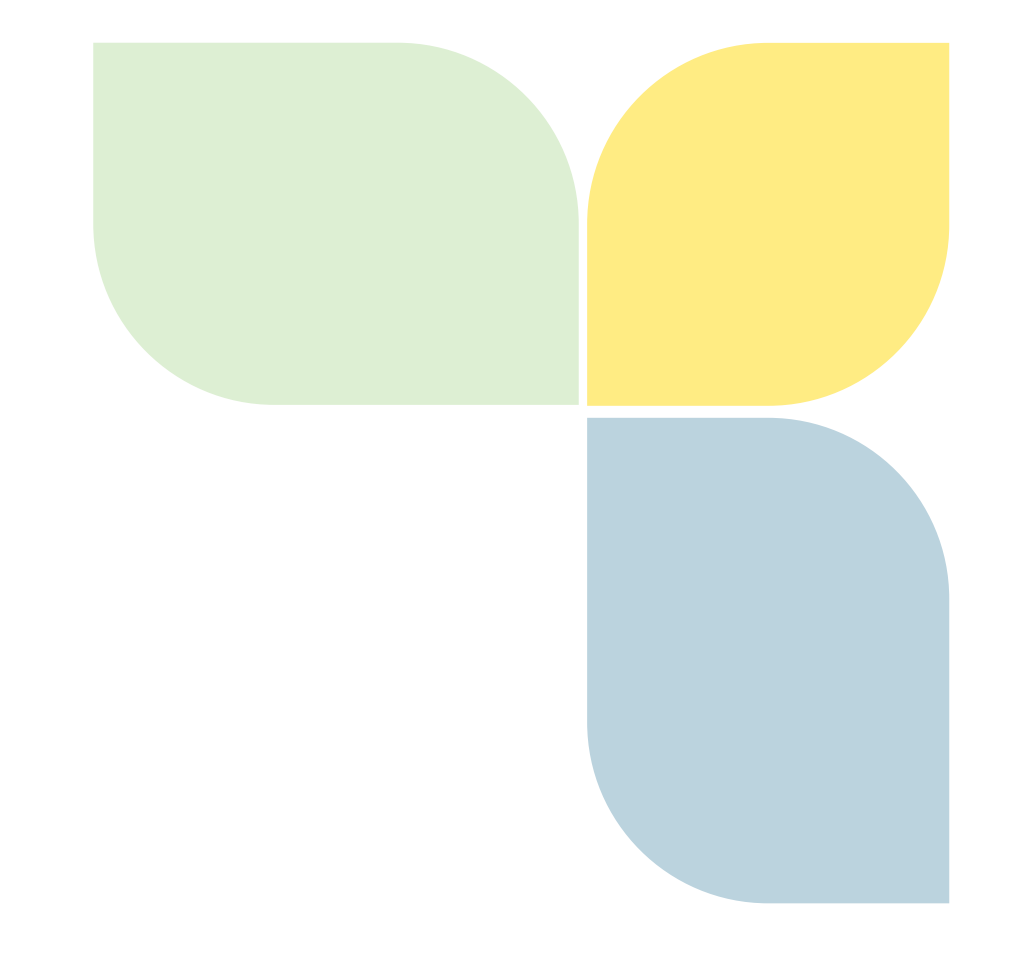

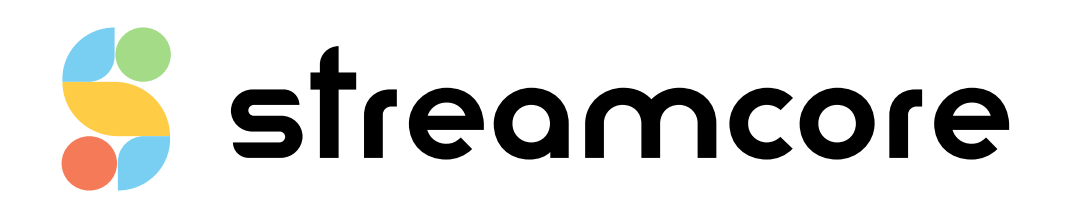

# **SNMP-GUIDE\_ENV64-R0**

Streamcore.com **Page 1 on 17** 

2021 Streamcore SAS - All rights reserved

# Table des matières

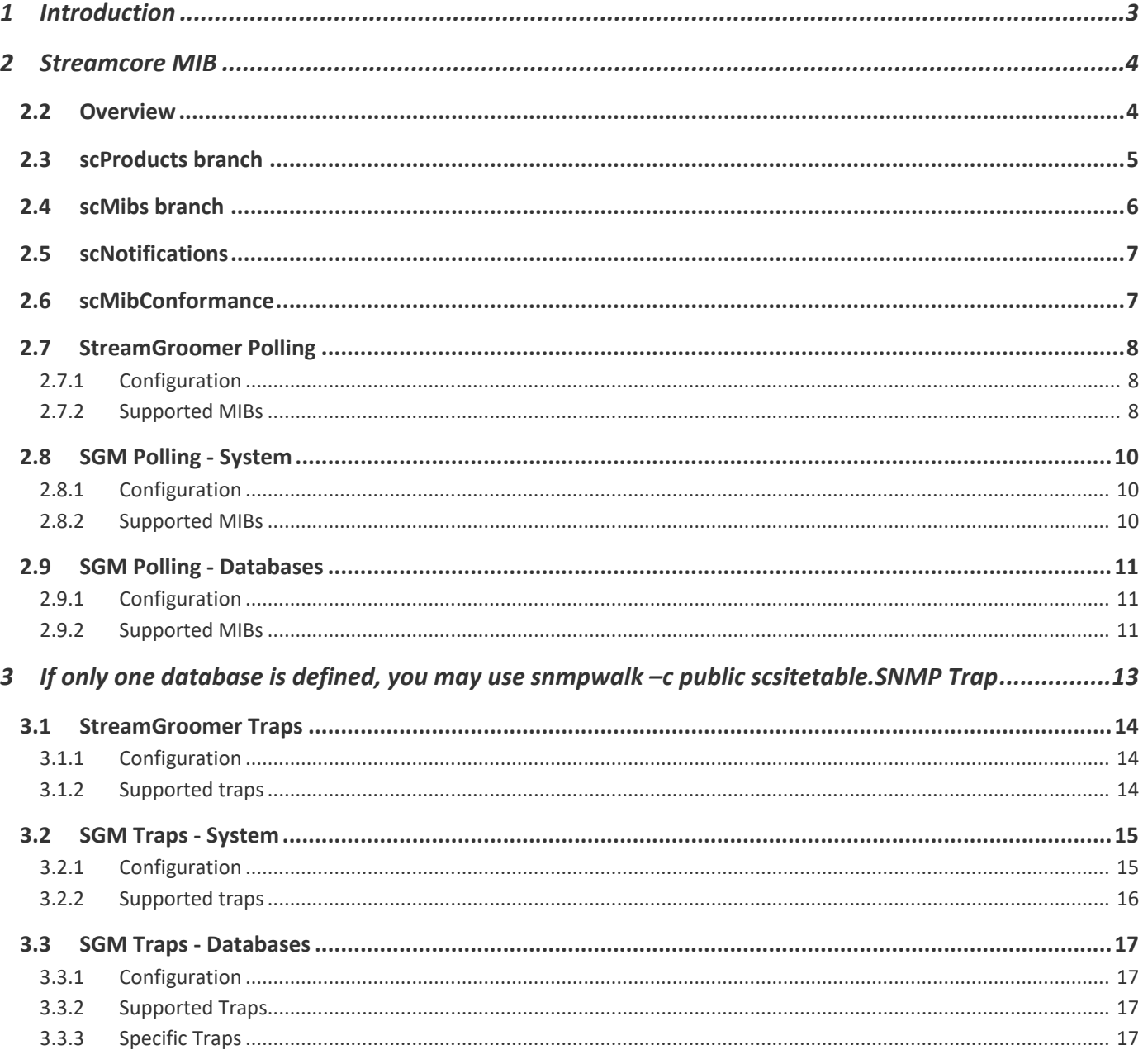

# <span id="page-2-0"></span>**1 Introduction**

This document describes how SNMP is implemented in Streamcore products. Part one describes how SNMP polling works for the SGM and the SG, and part two deals with traps sent by the SG or the SGM.

# <span id="page-3-0"></span>**2 Streamcore MIB**

#### <span id="page-3-1"></span>**2.2 OVERVIEW**

This part aims to give an overview of Streamcore MIB. The Streamcore MIB is provided with the documentation. It can be found in SGMConf under Documentation section. Streamcore MIB is located under the Enterprise section and can be accessed through identifier 4056, a number assigned by the IANA to Streamcore.

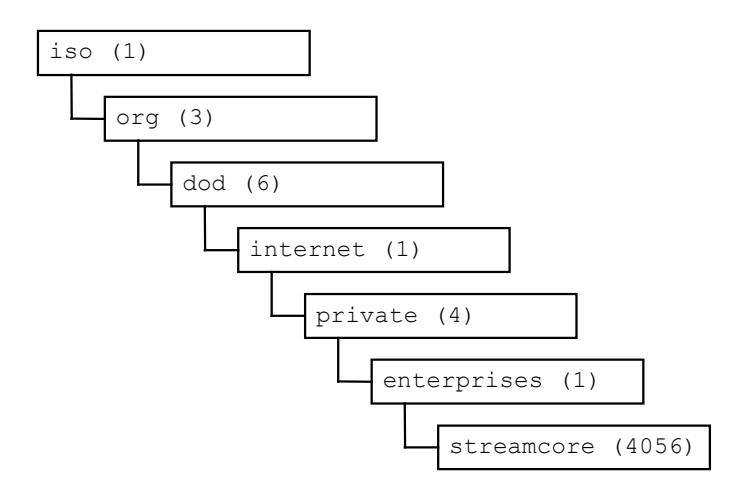

Under Streamcore, you will find four branches:

- 1. scProducts
- 2. scMibs
- 3. scNotifications
- 4. scMibConformance

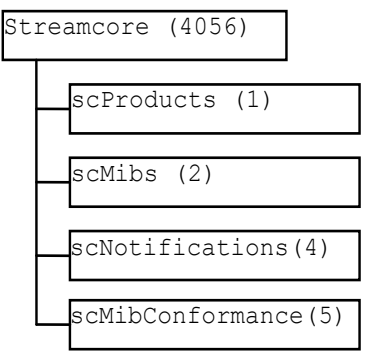

#### <span id="page-4-0"></span>**2.3 SCPRODUCTS BRANCH**

This branch defines the OID of Streamcore Products.

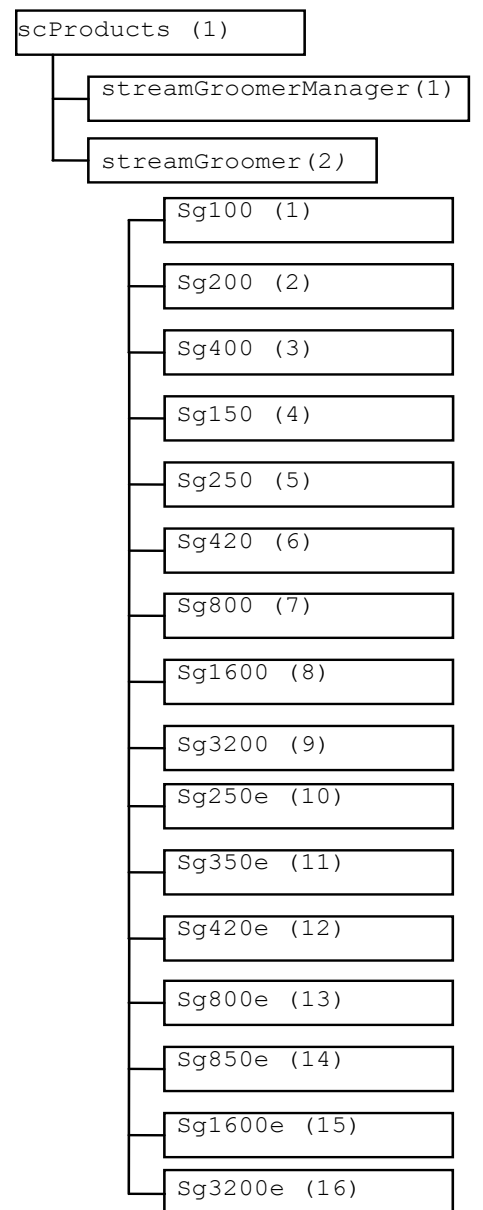

Below is a table describing the OID for each Streamcore product:

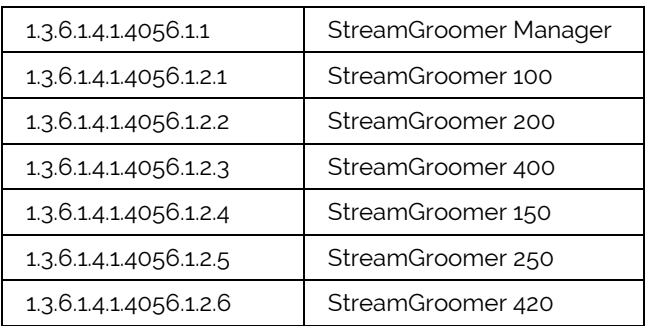

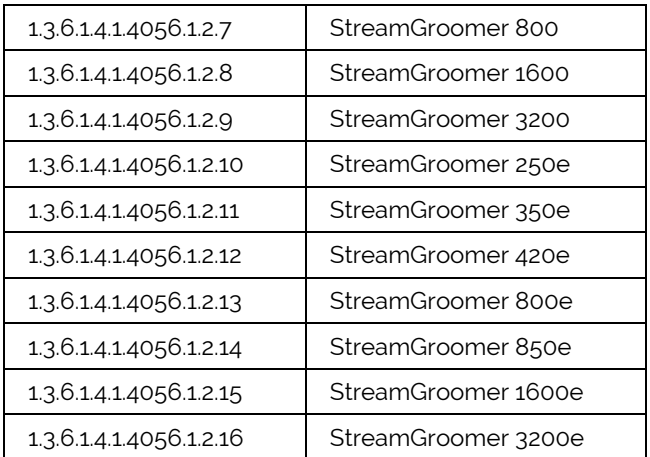

#### <span id="page-5-0"></span>**2.4 SCMIBS BRANCH**

This branch can contain all Streamcore specific MIBs. Currently, only the SGM MIB is present in this branch

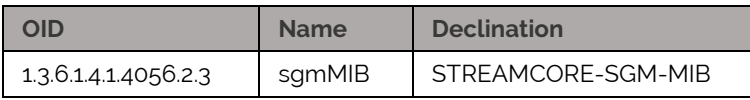

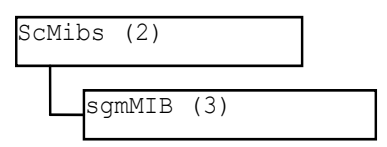

More information about the sgmMIB is provided in chapter [3.3.2.2.](#page-10-3)

# <span id="page-6-0"></span>**2.5 SCNOTIFICATIONS**

This branch is dedicated to the notifications sent by the SG or the SGM.

More information about SNMP traps is provided in chapter  $\underline{4}$ .

### <span id="page-6-1"></span>**2.6 SCMIBCONFORMANCE**

This branch is the last part of the MIB module. It contains the conformance statement.

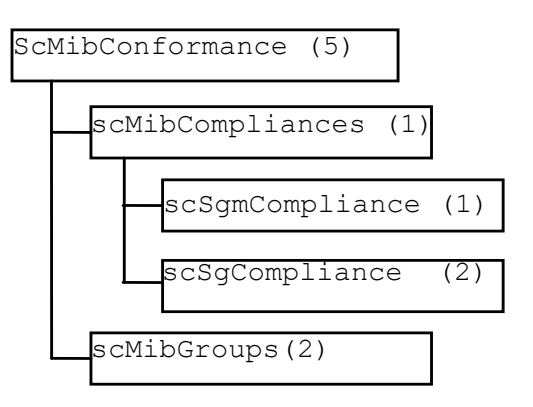

SNMP Polling

This part is dedicated to the information that can be polled both on the SGM and on the SG.

#### <span id="page-7-1"></span><span id="page-7-0"></span>**2.7 STREAMGROOMER POLLING**

#### 2.7.1 Configuration

In StreamView, on StreamGroomers>sg xxx>System parameters **page>SNMP parameters** tab, these parameters are available and need to be filled:

- Community : (default = public)
- sysName : (default = SG name)
- sysContact : (default = support@streamcore.com)
- sysLocation : (default = site name associated with the creation)

**Note:** If sysName is empty, then the SG name defined in StreamView is used.

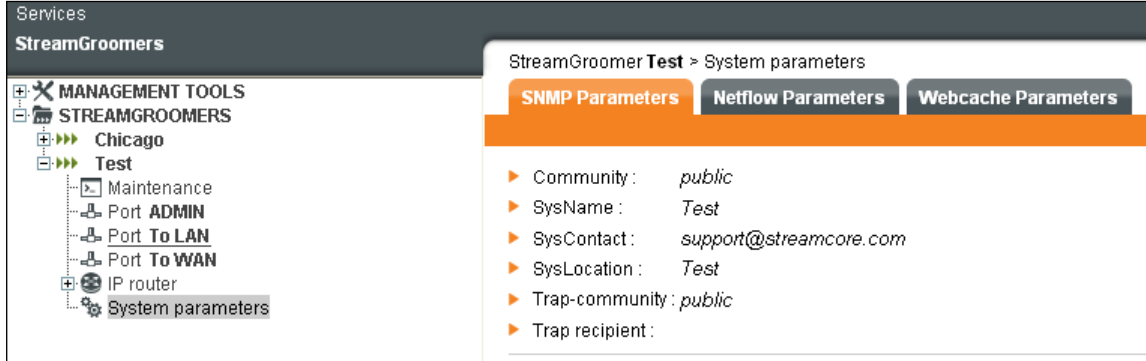

# <span id="page-7-2"></span>2.7.2 Supported MIBs

# 2.7.2.1 OVERVIEW

The MIB used by a SG are:

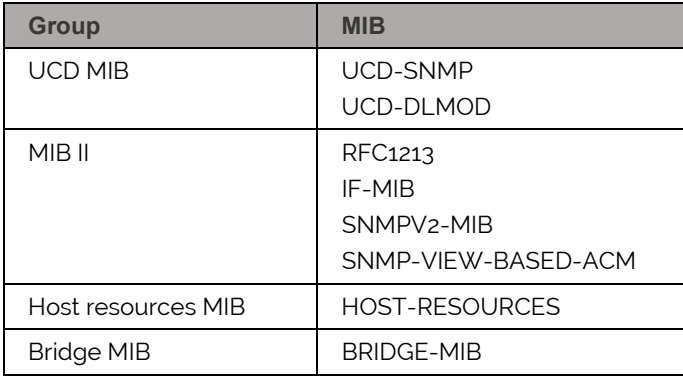

#### **The SNMP agent on the SG is only available in OPE mode.**

**Note:** In order to improve the performance of the SG, SNMP information is kept on memory for 1 min.

# 2.7.2.2 MIB II (RFC1213)

Streamcore.com **Page 8 on 17** 

MIB II groups supported are:

- System RFC 3418: SNMPv2-MIB
- Interfaces RFC 2863: IF-MIB
- SNMP RFC 3418: SNMPv2-MIB
- RFC 3415: SNMP-VIEW-BASED-ACM

The following MIB II groups are not supported: Address Translation, TCP, UDP, EGP, Transmission. Some explanations about the values polled in the MIB II:

- "sysName" the name defined in StreamView
- "sysContact" is the contact defined in StreamView
- "sysLocation" is the location defined in StreamView
- "sysDescr" gives a unique identification of the SG. This parameter has four parts separated by spaces :
	- **StreamGroomer**
	- SG type : "SG420", "SG1600" …
	- SG mode : "Boot", "OPE-bypass", "OPE-monitoring", "OPE-optimisation"
	- **SG active version**
- SysObjectID shows "enterprises.streamcore.scProducts.SGM"
- SysUptime shows the time the SG has been "up" and running.

# 2.7.2.3 MIB HOST RESOURCES (RFC 2790)

This MIB allows you to get the followings stats:

- CPU load
- Static Memory
- Dynamic Memory

# 2.7.2.4 MIB BRIDGE (RFC 4188)

MIB bridge supported are:

- dot1dBase
- dot1dTp (Transparent Bridging objects)

MIB bridge not supported are:

- dot1dStp (Spanning Tree Protocol objects)
- dot1dSr (Source Routing objects)
- dot1dStatic (Destination Address Filtering)

**Note:** with this MIB, a SNMP network monitor will be able to see StreamGroomers as bridges between the LAN and the WAN.

### <span id="page-9-1"></span><span id="page-9-0"></span>**2.8 SGM POLLING - SYSTEM**

# 2.8.1 Configuration

# The SGM configuration is set in SGMConf, in **System>Parameters**:

### *SNMP Parameters section*:

- Community string : (default = public)
- SysName : (default = SGM)
- SysContact : (default = [support@streamcore.com\)](mailto:support@streamcore.com)
- SysLocation : (default = )

# <span id="page-9-2"></span>2.8.2 Supported MIBs

# 2.8.2.1 OVERVIEW

The standards MIB used by a SGM are:

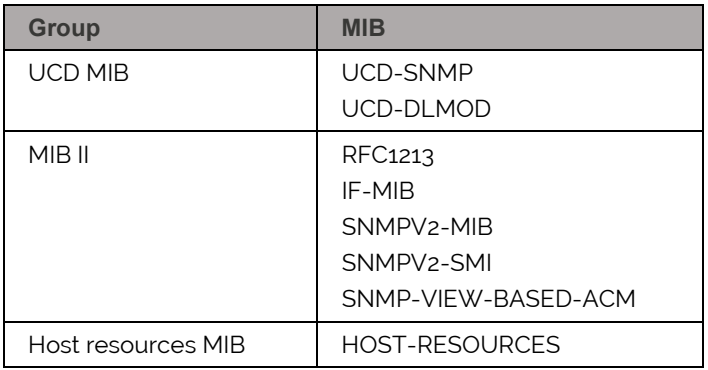

# 2.8.2.2 MIB II (RFC 1213)

MIB II groups that are supported:

- System SNMPv2-MIB (RFC 3418)
- Interfaces IF-MIB (RFC 2863)
- SNMP SNMPv2-MIB (RFC 3418)
- SNMPv2-SMI (RFC 2578)
- SNMP-VIEW-BASED-ACM (RFC 3415)

The following MIB II groups are not supported: Address Translation, TCP, UDP, EGP, Transmission. Some explanations about the values polled in the MIB II:

- "sysName" is defined in SGMconf
- "sysContact" is defined in SGMconf
- "sysLocation" is defined in SGMconf
- "sysDescr" gives a unique identification of the SGM. This parameter has tree parts separated by spaces :
	- SGM type : "A", "B" ...
	- **Serial number**
	- System version

Streamcore.com **Page 10 on 17** 

- "SysObjectID" shows "enterprises.streamcore.scProducts.SGM"
- "SysUptime" shows the time the SGM has been "up" and running.

#### 2.8.2.3 MIB HOST RESOURCES (RFC 2790)

This MIB allows you to get the followings information:

- CPU load
- Static Memory
- Dynamic Memory
- Disk usage
- Processes

# <span id="page-10-1"></span><span id="page-10-0"></span>**2.9 SGM POLLING - DATABASES**

## 2.9.1 Configuration

<span id="page-10-2"></span>The SGM configuration is set in SGMConf, in **System>Parameters**: Community string: (default = public)

## 2.9.2 Supported MIBs

# 2.9.2.1 OVERVIEW

The only specific MIB used by a SGM is:

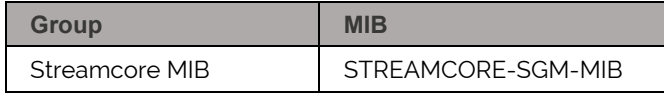

# <span id="page-10-3"></span>2.9.2.2 STREAMCORE SGM MIB

The SGM MIB lists all the databases, the SGs and the sites managed by a SGM.

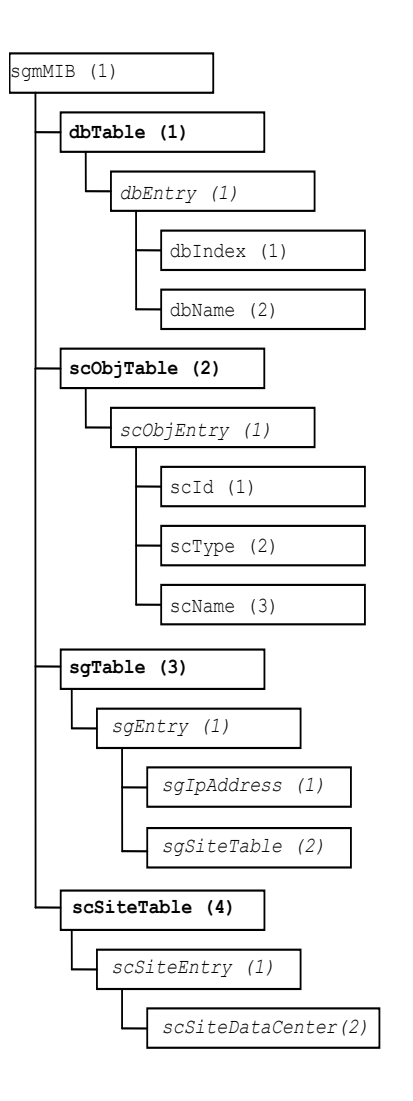

#### **dbTable table**:

This table contains all the databases managed by the SGM:

- dbIndex shows the identifier of the database
- dbName shows database's name

To poll this table, you may use in your SNMP network monitor commands such as: Snmpwalk –c public host dbtable

#### **scObjTable table:**

scObjTable contains all the Streamcore objects managed by the SGM:

- scId shows the Streamcore object's identifier
- scType shows the type of the Streamcore object (SG or site)
- scName shows Streamcore Object's name

Using this table, you can have a list of Streamcore objects by database.

To poll this table, you may use in your SNMP network monitor commands such as:

Snmpwalk –c public@dbname host scObjtable

If only one database is defined, you may use snmpwalk –c public scObjtable

Streamcore.com **Page 12 on 17** 

#### **sgTable table:**

sgTable contains all the SG managed by the SGM:

- sgIpAddress shows its admin IP address
- sgSiteId shows the associated site of the SG in the scSiteTable.

Using this table, you can have a list of SG by database.

To poll this table, you may use in your SNMP network monitor commands such as: Snmpwalk –c public@dbname host sgtable If only one database is defined, you may use snmpwalk –c public sgtable

#### **scSiteTable table:**

scSiteTable contains information on all configured sites:

• scSiteDataCenter shows if the site is a data center.

Using this table, you can have a list of Sites by database.

To poll this table, you may use in your SNMP network monitor commands such as: Snmpwalk –c public@dbname host scSiteTable

# <span id="page-12-0"></span>**3 If only one database is defined, you may use snmpwalk –c public scsitetable.**

# <span id="page-13-3"></span>**SNMP Trap**

Streamcore products can send traps when they are handling some specific events. This section deals with these events and lists all the traps that can be sent.

## <span id="page-13-1"></span><span id="page-13-0"></span>**3.1 STREAMGROOMER TRAPS**

#### 3.1.1 Configuration

In Streamview, on Streamgroomers>sg xxx>System parameters **page>SNMP parameters** tab, these parameters are available and need to be filled:

- Trap-community : (default = public)
- Trap recipient

#### <span id="page-13-2"></span>3.1.2 Supported traps

## OVERVIEW

The StreamGroomer can send the following traps:

- Standard traps:
	- **Coldstart**
	- **Interface up/down**
- Specific traps:
	- **StreamGroomer status change**
	- **Webcache status change**

#### 3.1.2.2 STANDARD TRAPS

#### snmpMIBObject.snmpTraps 1.3.6.1.6.3.1.1.5

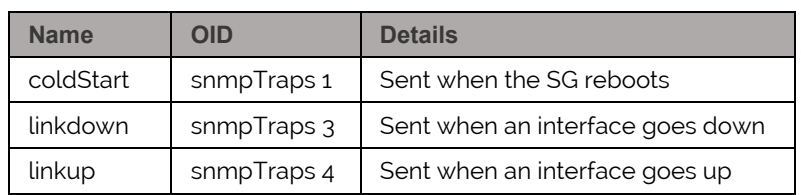

# 3.1.2.3 SPECIFIC TRAPS

scSgNotifications 1.3.6.1.4.1.4056.4.3.0

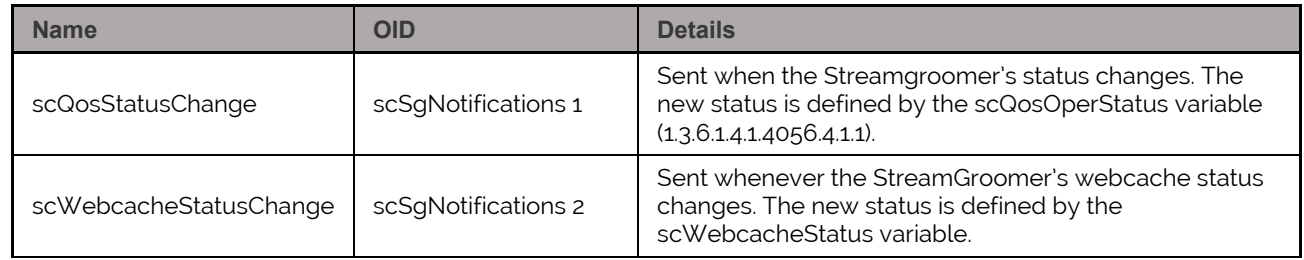

## <span id="page-14-1"></span><span id="page-14-0"></span>**3.2 SGM TRAPS - SYSTEM**

#### 3.2.1 Configuration

The configuration to export trap related to the SGM system is set in SGMConf, in **System>Alarms**: SNMP trap configuration:

- Trap community string:
- Traps receivers:
- Reliable trap: yes/no

# <span id="page-15-0"></span>3.2.2 Supported traps

### **OVERVIEW**

The SGM system can send the following traps:

- Standard traps:
	- **Coldstart**
	- **Interface up/down**
- Specific traps:
	- Threshold alarm (number of rules exceed, load too high...)
	- **Exent alarm (polling issue...)**
	- **Hard drive failure**

# 3.2.2.2 STANDARD TRAPS

#### snmpMIBObject.snmpTraps 1.3.6.1.6.3.1.1.5

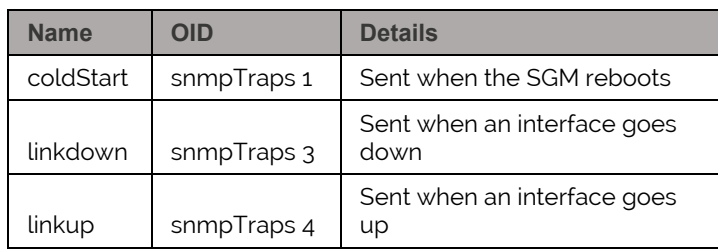

# 3.2.2.3 SPECIFIC TRAPS

scSgmNotifications 1.3.6.1.4.1.4056.4.2.0

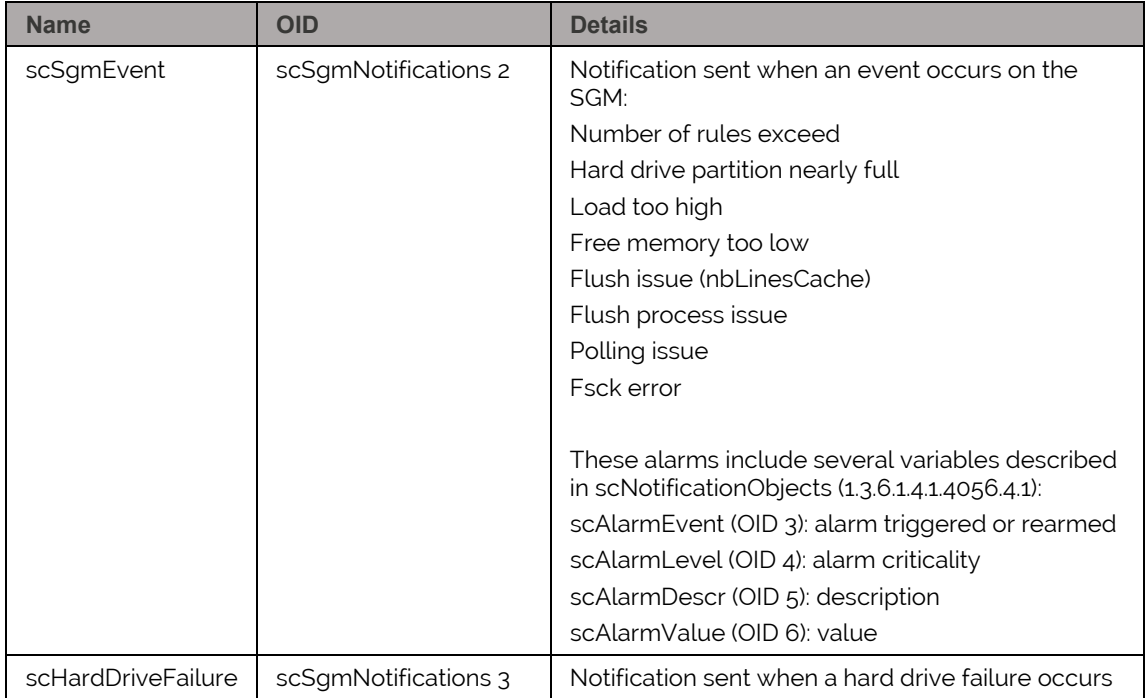

### <span id="page-16-1"></span><span id="page-16-0"></span>**3.3 SGM TRAPS - DATABASES**

# 3.3.1 Configuration

Alarms related to databases, and defined in StreamView can be exported as SNMP traps. The configuration is set in StreamView, in **Management Tools>General parameters**, "Alarm export" tab: SNMP trap configuration:

- Traps receivers:
- Trap community string:
- Reliable trap: yes/no
- Administrative status: up/down
- Minimum level of the alarms to be sent

## <span id="page-16-2"></span>3.3.2 Supported Traps

## 3.3.2.1 OVERVIEW

The following alarms related to databases can be exported as SNMP traps:

- StreamGroomer threshold alarm (performance) and status (mode, webcache...)
- Services threshold alarm (network, application, VoIP/video)

# <span id="page-16-3"></span>3.3.3 Specific Traps

scSgmNotifications 1.3.6.1.4.1.4056.4.2.0

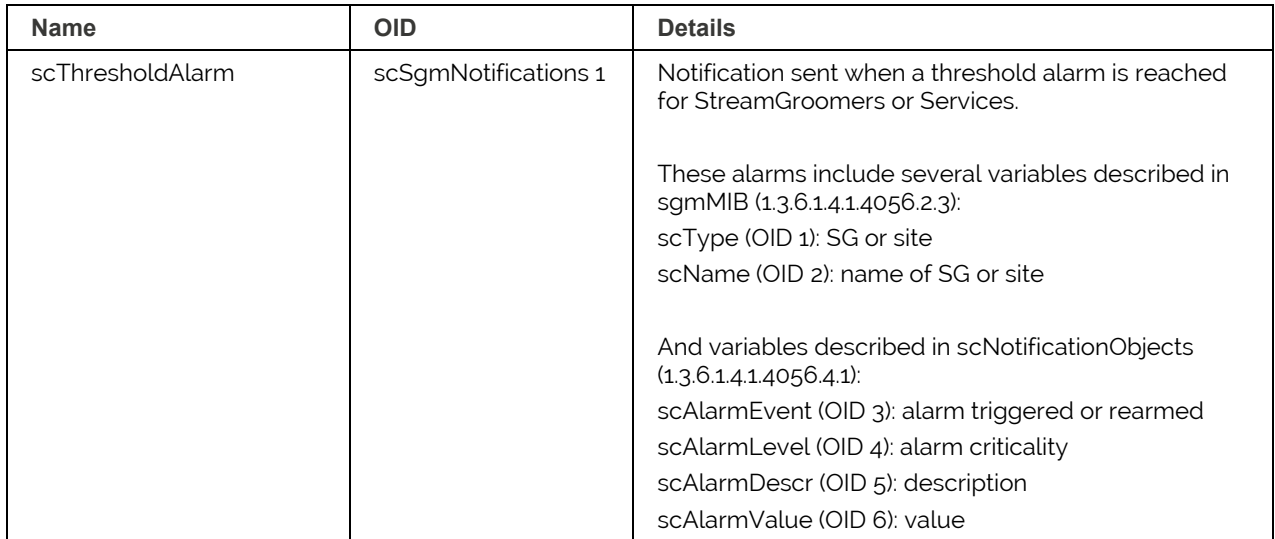